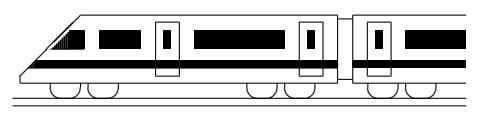

CC BY-SA: www.strobl-f.de/lsg85.pdf

## 8. Klasse Lösungen i 8 Gebrochen-rationale Funktionen 05

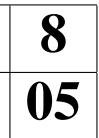

- 1. Aus Platzgründen sind die Wertetabellen hier stark verkürzt und gerundet: (a)  $x \mid -3 \mid 0 \mid 3 \mid 100$  $y$   $\vert$  4 0 1 1,9 Waagrechte Asymptote:  $y = 2$ Senkrechte Asymptote:  $x = -3$  Senkrechte As.:  $x = 0$ ✻ ✲  $\frac{1}{3}$   $\frac{x}{3}$  $\hat{y}$  $\emptyset$ 2  $Y(0|0)$ (Für y-Achsenschnitt jeweils  $f(0)$  betrachten) (b)  $x \mid -3 \mid 0 \mid 3 \mid 100$  $y$  2,2 4 0,8 1,5 Waagrechte As.:  $y = 1.5$  Waagrechte As.:  $y = -0.5$  $^{\dagger}$ ✲  $\frac{1}{3}$   $\frac{x}{x}$  $\overline{0}$ 2 kein  $y$ -Achsenschnitt (c)  $x \mid -3 \quad 0 \quad 3 \quad 100$  $y$   $|-1,3 \; 0,3 \; -0,2 \; -0,5$ Senkrechte As.:  $x = -1.5$ ✻  $\ddot{\phantom{a}}$  $\overline{3}$   $\overline{x}$  $\hat{y}$  $\boldsymbol{0}$ 2  $Y(0|\frac{1}{3})$  $\frac{1}{3})$ 2.  $f(x) = 0$ , also  $-\frac{2}{x} + \frac{3}{2} = 0$   $\left[-\frac{3}{2}, \text{dann}\right] \cdot x$  $-2=-\frac{3}{2}$  $\frac{3}{2}x$ , also  $x = (-2) : (-\frac{3}{2})$  $\left(\frac{3}{2}\right)^2 = \frac{4}{3}$ , somit  $N\left(\frac{4}{3}\right)$  $rac{4}{3}|0)$ 3.  $x \mid -3 \mid 0 \mid 1 \mid 3$  $y \mid -3$  4 3 1 ✻ ✲  $\frac{1}{3}$   $\frac{x}{3}$  $\hat{y}$ 0 2 f Spiegelung an der x-Achse, Verschiebung um 2 nach unten ✻  $\ddot{\phantom{a}}$  $\frac{1}{3}$   $\frac{x}{3}$  $\boldsymbol{0}$ 2 g Verschiebung um 1,5 nach links ✻ ✲  $\frac{1}{3}$   $\frac{x}{x}$  $\hat{y}$  $\boldsymbol{0}$  $2 \bigwedge h$ Alle y-Werte halb so groß ✻ www.  $\frac{1}{3}$   $\frac{x}{3}$  $\hat{y}$  $\mathbf{0}$  $2 \nmid \setminus k$
- 4. (a)  $D = \mathbb{Q}\setminus\{0, 5\}$  (Das Produkt im Nenner ist 0, wenn einer der Faktoren 0 ist) (b)  $D = \mathbb{Q} \setminus \{\frac{5}{8}\}\)$  (Nebenrechnung:  $8x - 5 = 0$ ;  $8x = 5$ ;  $x = \frac{5}{8}$  $\frac{5}{8}$ (c)  $D = \mathbb{Q}\setminus\{1\}$  (Nebenrechnung:  $(x - 1)^2 = 0$ ;  $x - 1 = 0$ ;  $x = 1$ )
- 5. 20 % = 0,2, also  $f(0,2) = \frac{15000}{1+0.2} = 12500$  = anzulegendes Anfangskapital (in Euro).  $x = -0.8 = -80\%$  bedeutet eine Kapitalverminderung um 80 %, also auf  $20\% = \frac{1}{5}$  des Anfangswertes; umgekehrt war also der Anfangswert 5-mal so groß:  $f(-0,8) = \frac{15000}{1-0.8} = 75000.$

Definitionslücke  $x = -1$ : Bei Kapitalverminderung um 100 % bliebe nichts mehr ubrig (der Fall eines Endkapitals von 75000 kann also nicht sein). ¨

Waagrechte Asymptote  $y = 0$ : Große  $x$  (= starke Kapitalvermehrung, z. B. um 100 = 10000 %): Aus einem Anfangskapital von fast 0 entsteht dann das Endkapital.

6.  $f(x)$ : C, weil Nenner  $4x^2 + 2$  stets positiv, also keine Definitionslücke.  $g(x)$ : A, weil  $D = \mathbb{Q}\setminus\{-2, 2\}$ : Zwei Definitionslücken  $x = -2$  und  $x = 2$ .  $h(x)$ : B, weil  $D = \mathbb{Q}\setminus\{-2\}$ : Einzige Definitionslücke  $x = -2$ , Nullstellen ±1  $k(x)$ : D, weil  $D = \mathbb{Q}\setminus\{-\frac{2}{3}\}\$ : Definitionslücke (doppelter Pol)  $x = -\frac{2}{3}$  $\frac{2}{3}$ , keine Nst

Begründung wäre z. B. auch möglich mit jeweils einer kleinen Wertetabelle und Vergleich mit Graphen.